付録3.システム構築の具体例

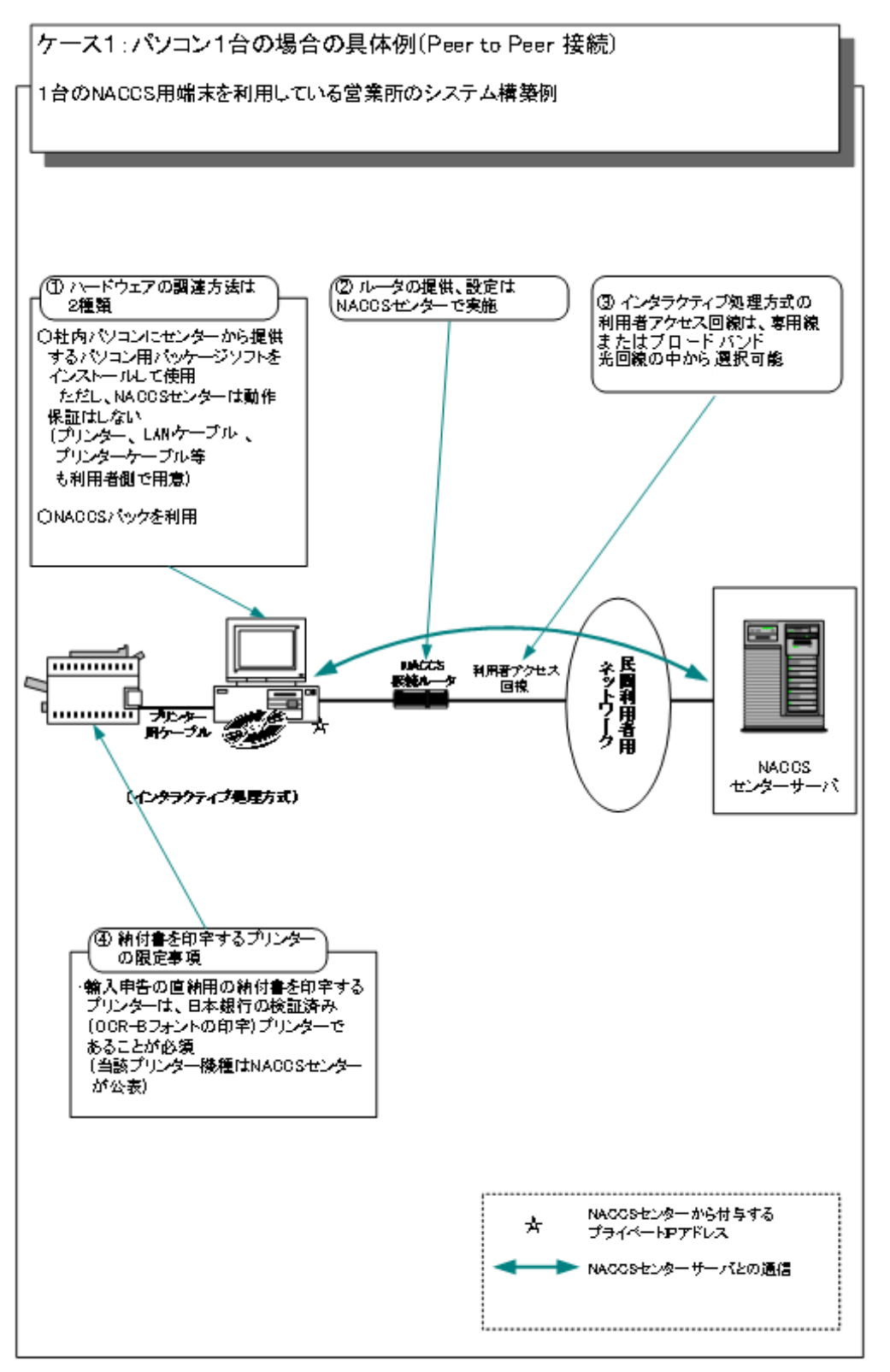

付図3-1 パソコン1台の場合の具体例(Peer to Peer接続)

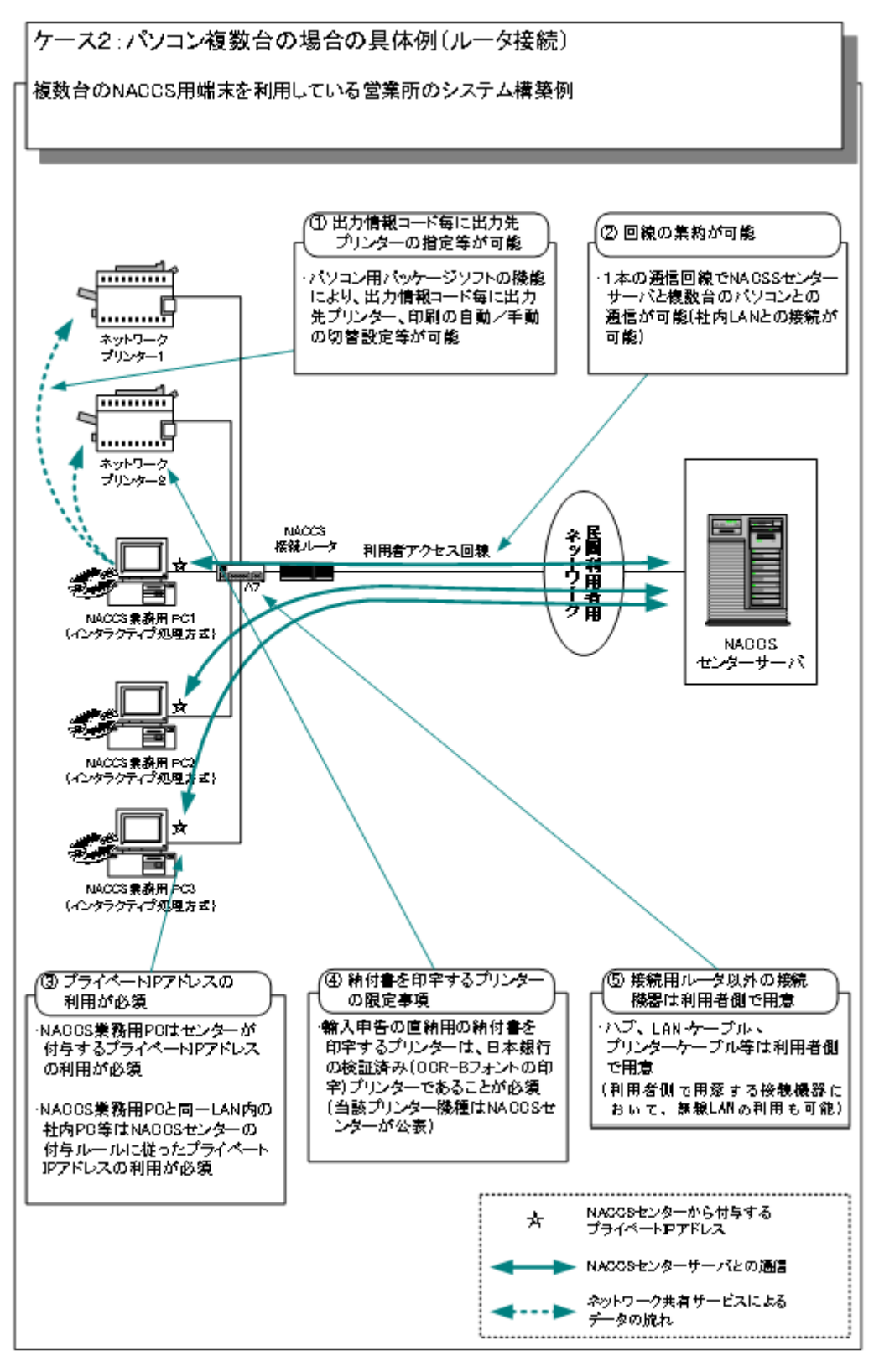

付図3-2 パソコン複数台の場合の具体例(ルータ接続)

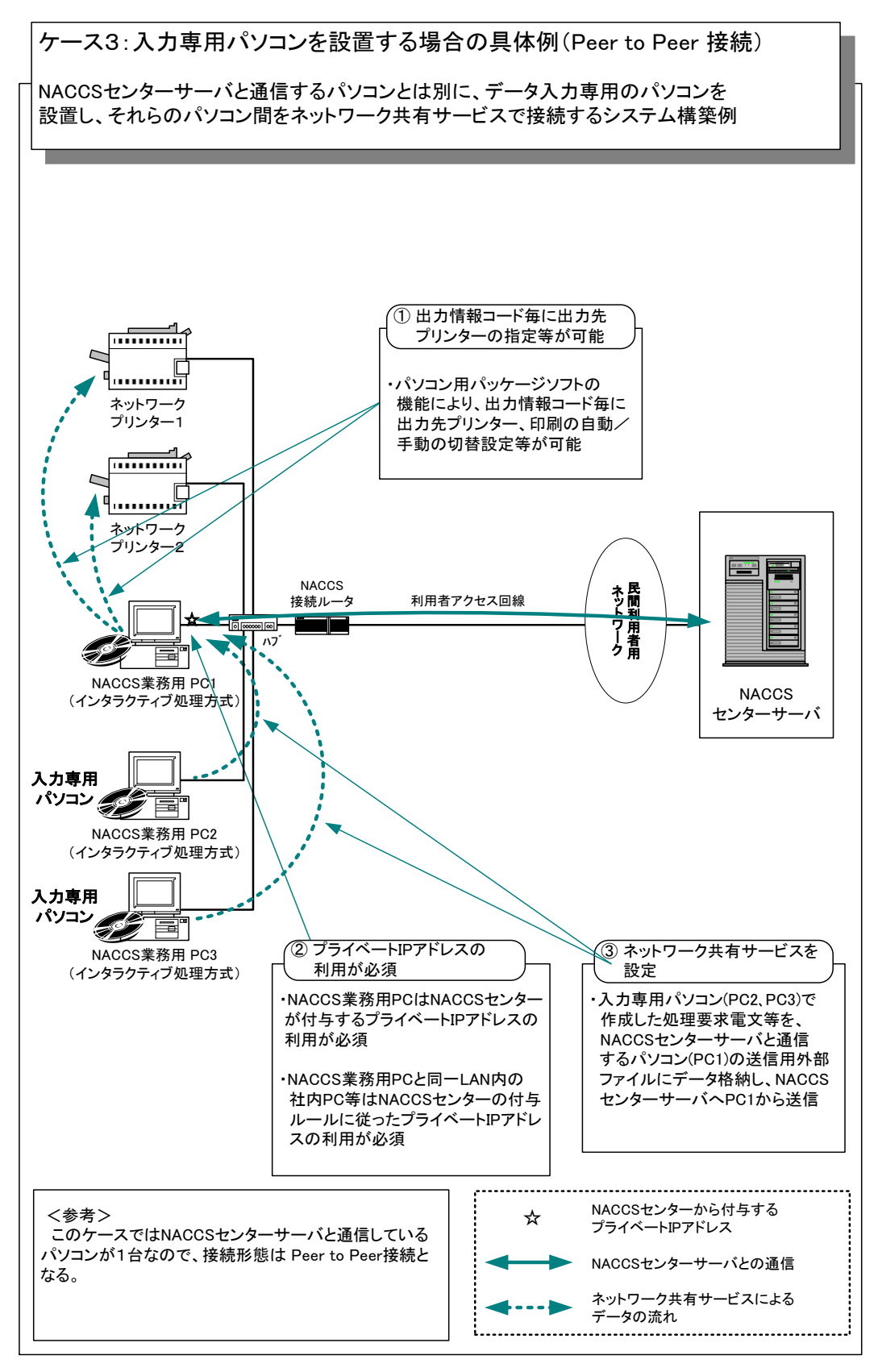

付図3-3 入力専用パソコンを設置する場合の具体例(Peer to Peer接続)

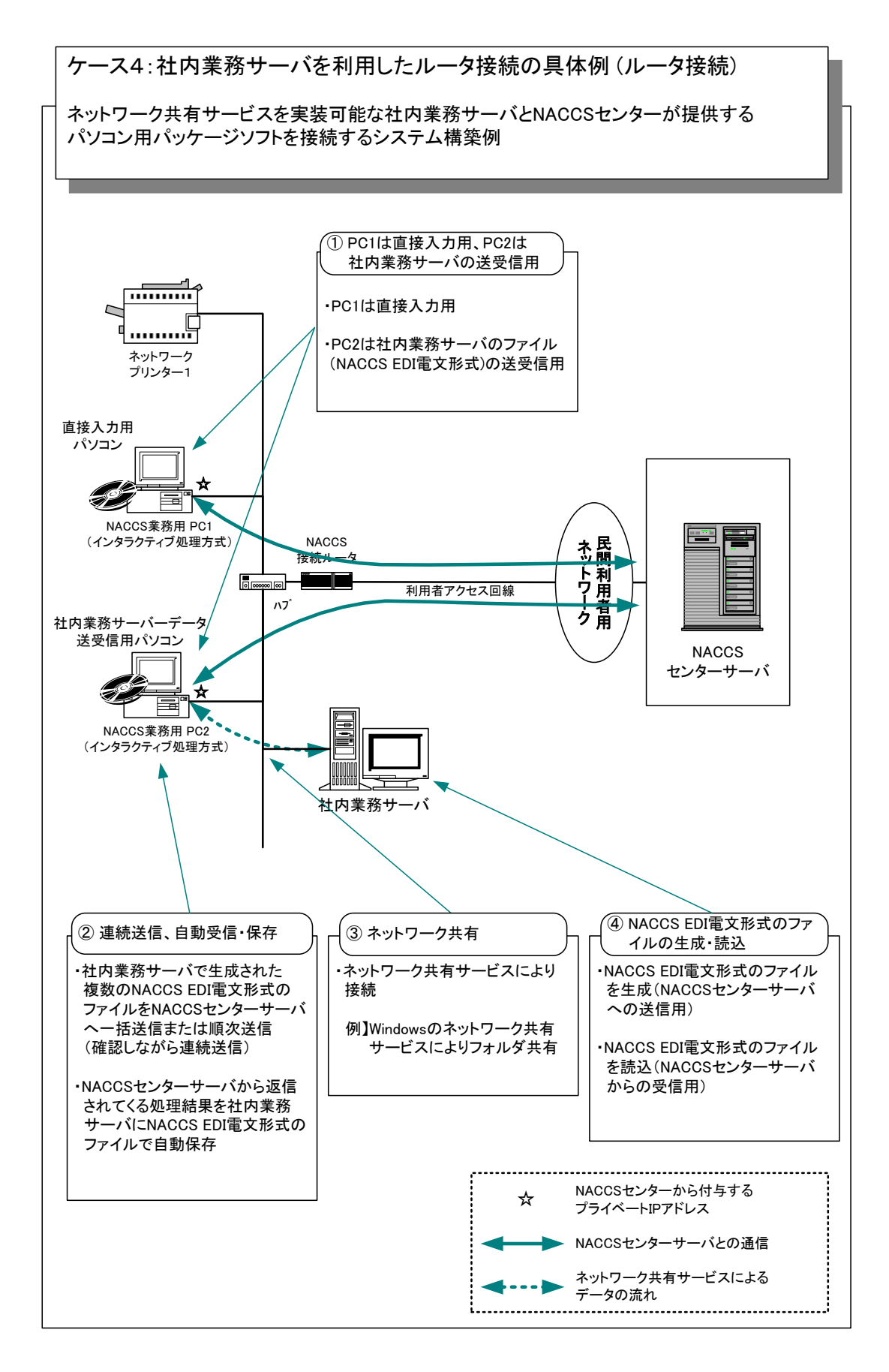

付図3-4 社内接続サーバを利用したルータ接続の具体例(ルータ接続)

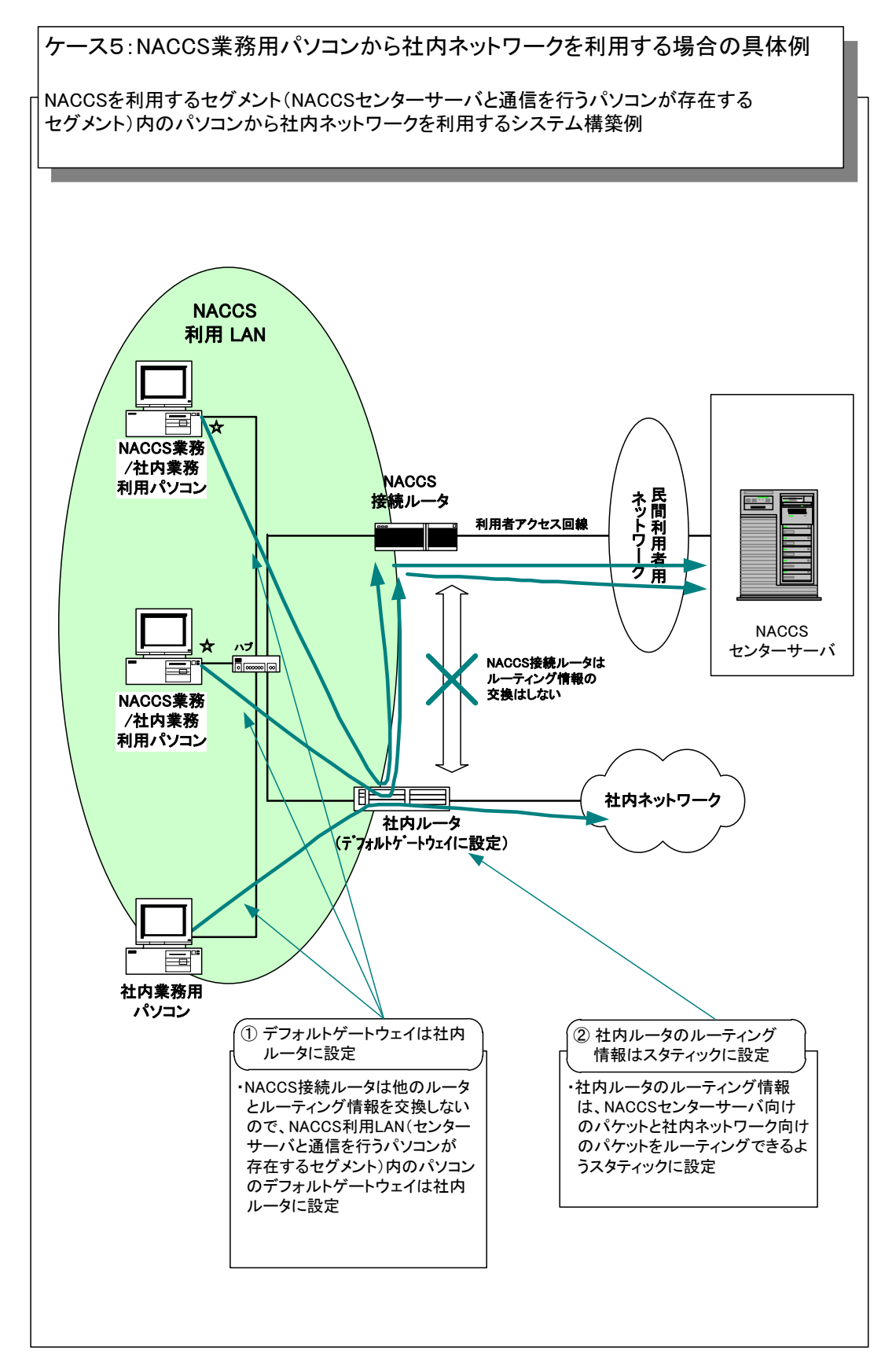

付図3-5 NACCS業務用パソコンから社内ネットワークを利用する場合の具体例

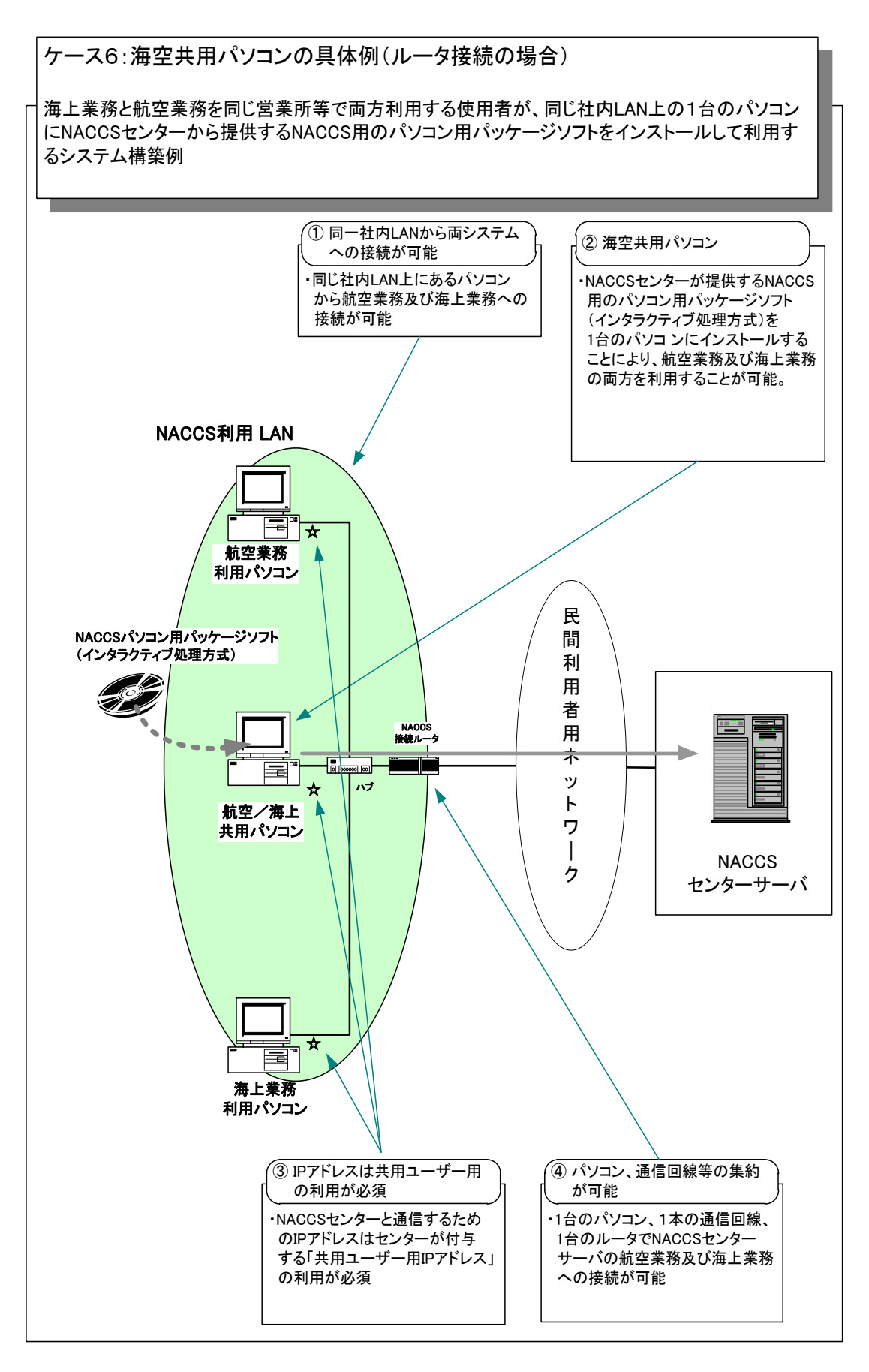

付図3-6 海空共用パソコンの具体例(ルータ接続の場合)

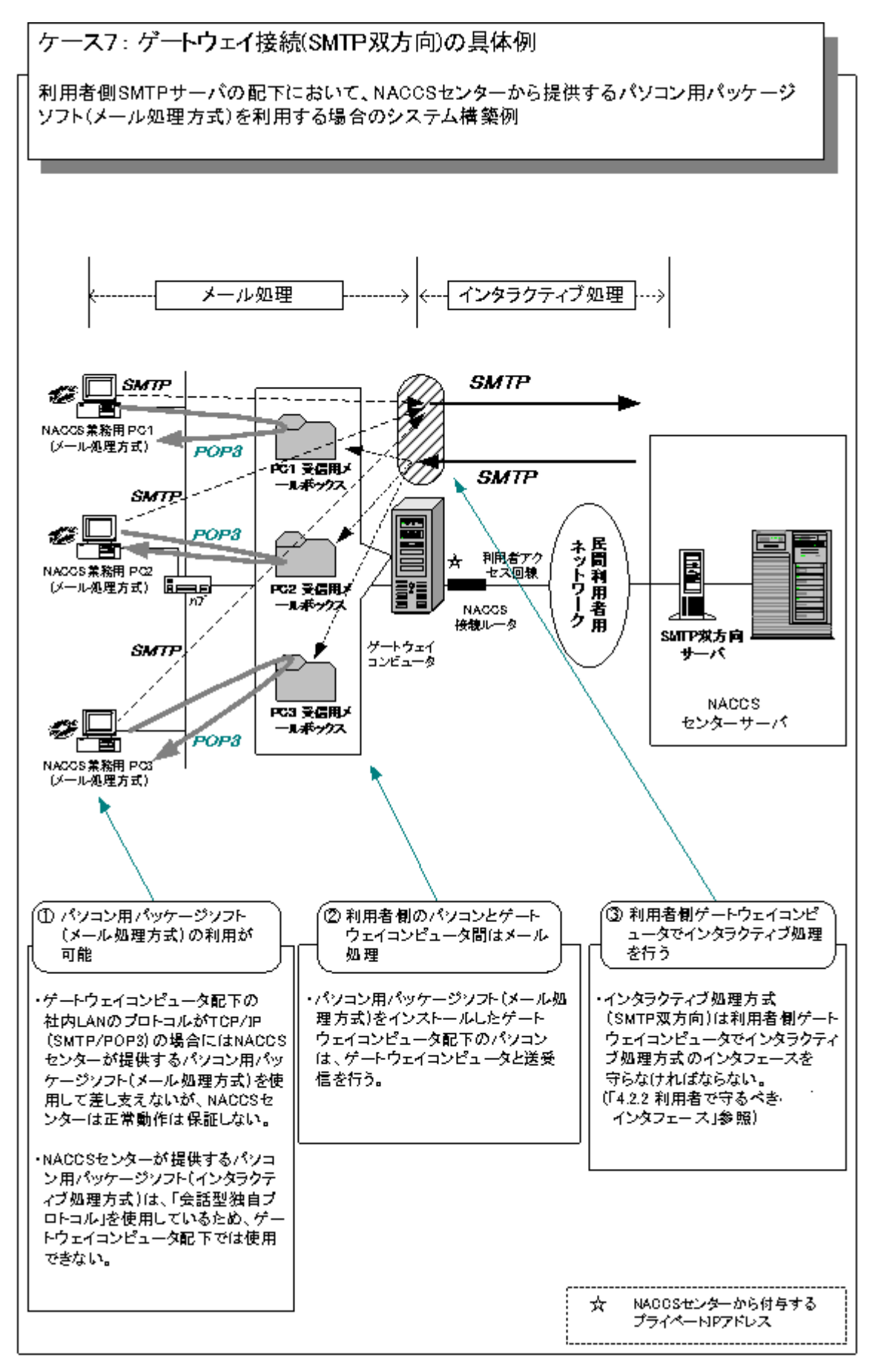

付図3-7 ゲートウェイ接続 (SMTP双方向) の具体例

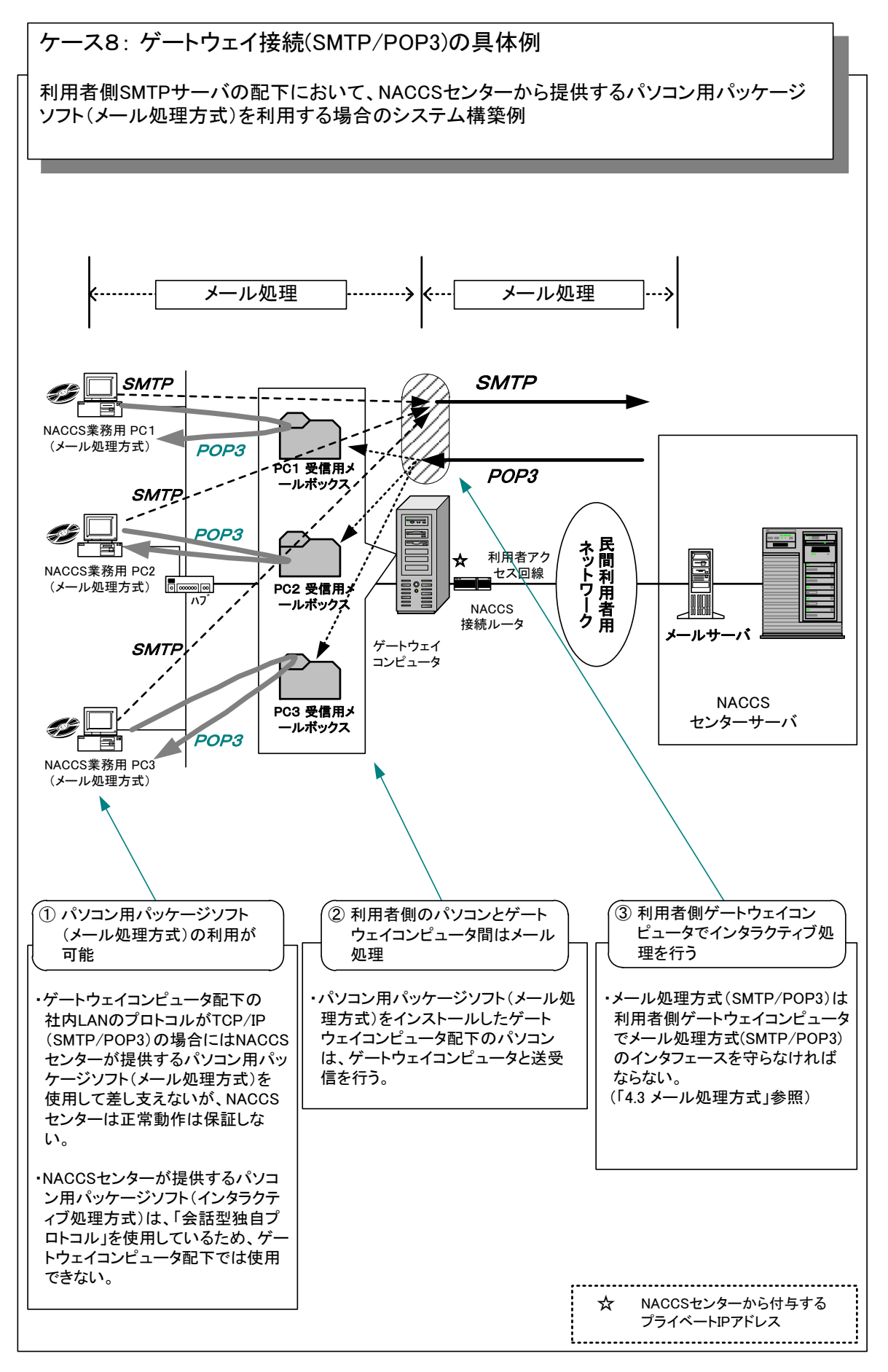

付図3-8 ゲートウェイ接続 (SMTP/POP3) の具体例

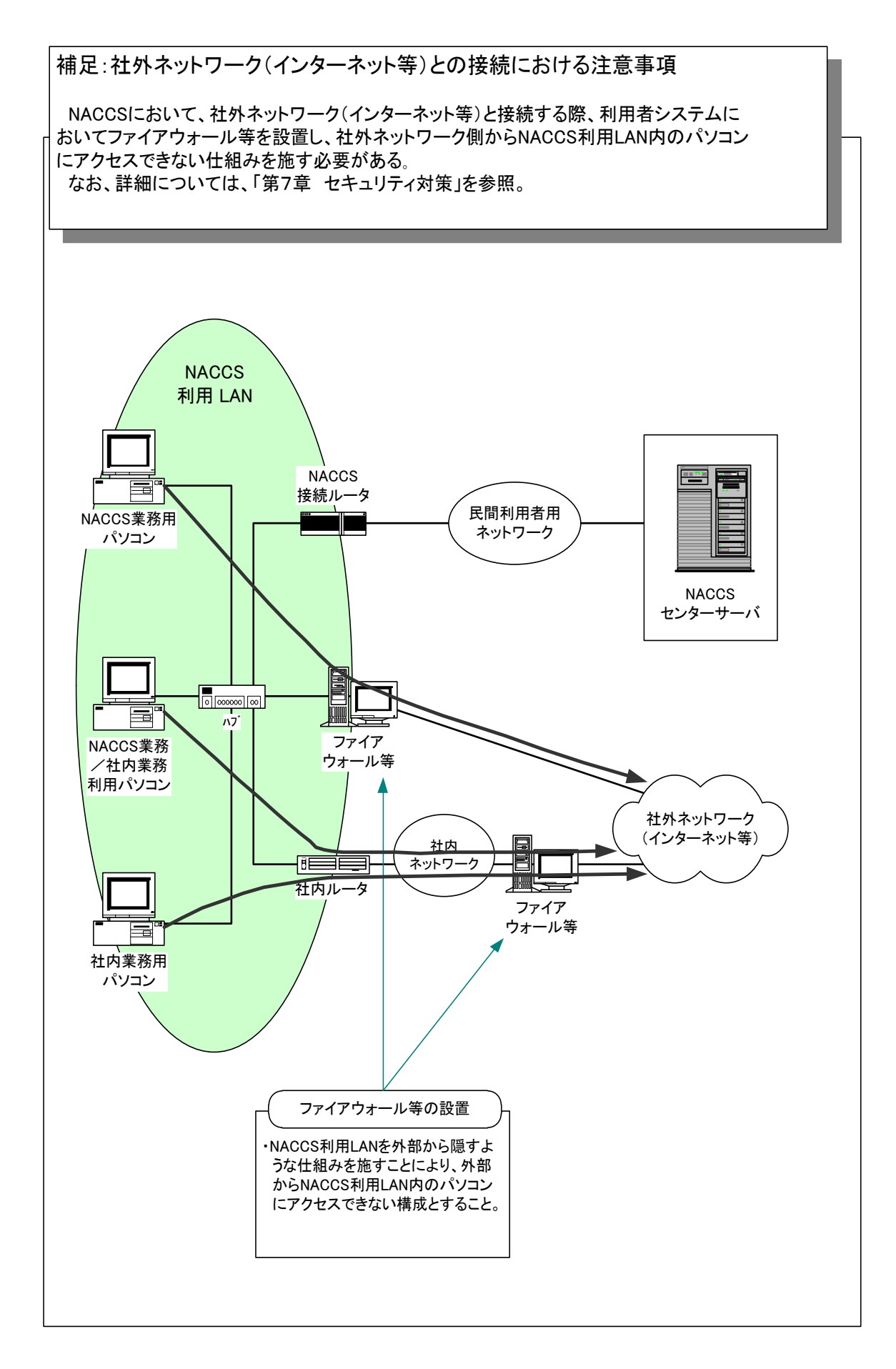

付図3-9 社外ネットワーク(インターネット等)との接続における注意事項

参考 国内外の航空会社からPNR01/PLR01/NLR01/ADM01/HDM01業務を実施する場合のシステム 概略図

以下にPNR01/PLR01/NLR01/ADM01/HDM01業務(以下、PNR等という。)の実施時におけるシス テム概略図を示す。

PNR等の実施においては、以下に示すとおり、国内の航空会社からパッケージソフトを使用し て実施する方法、国内の航空会社からお客様サーバを用いて実施する方法、及び海外の航空会 社から航空通信回線を介して行う方法の3つがある。

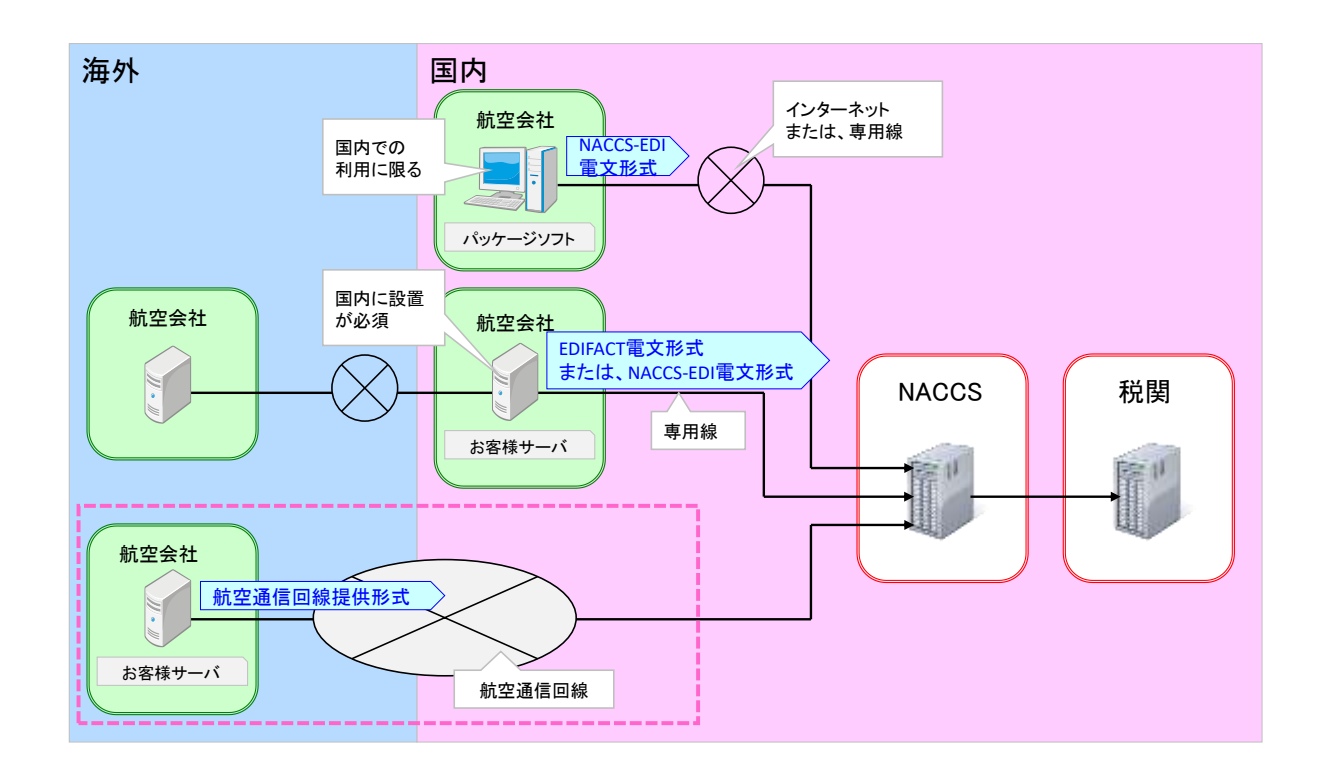

付図3-10 PNR等実施時のシステム概略図